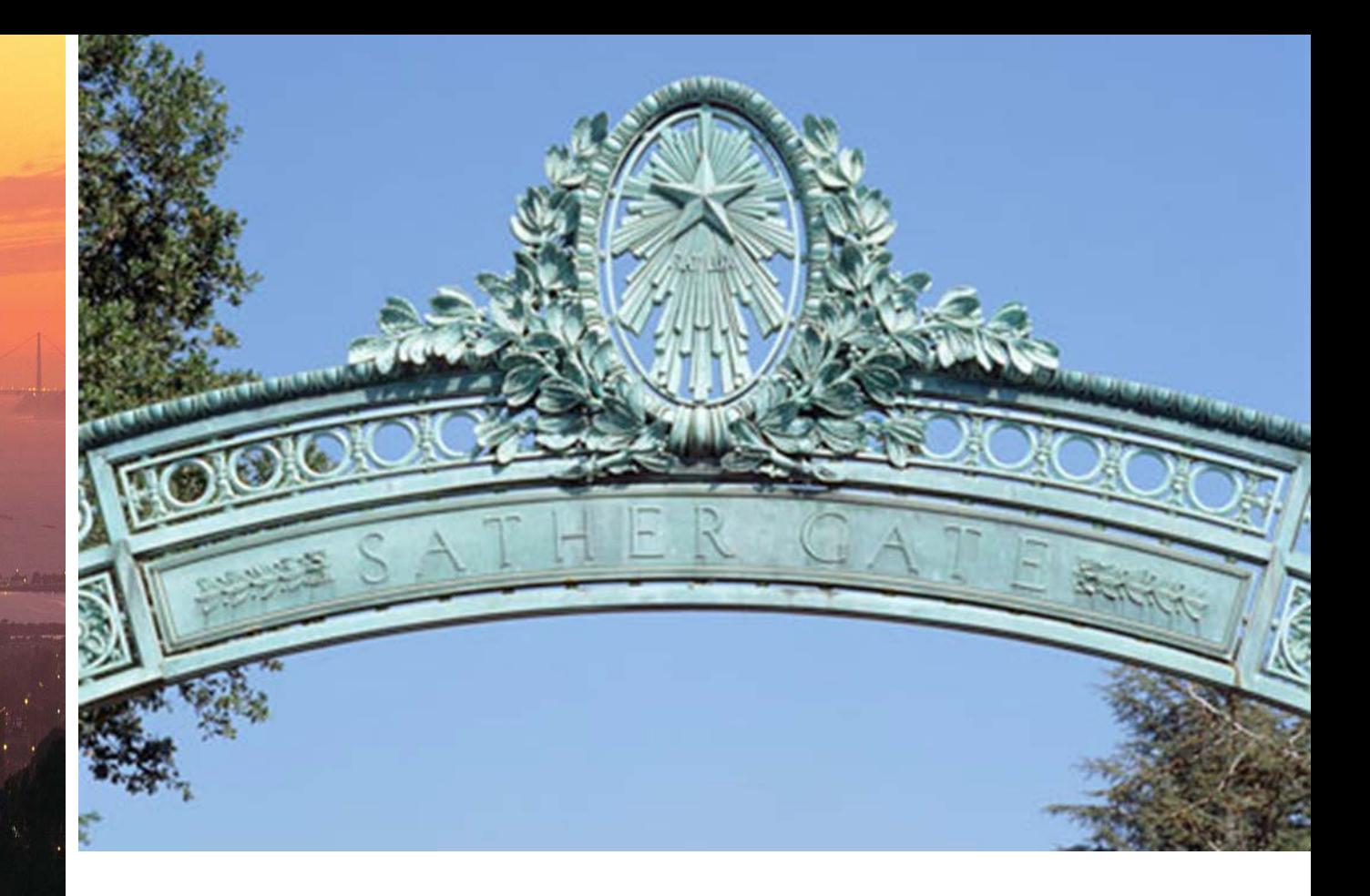

# **Additional Pay UCPath Template Deep Dives**

April 2018

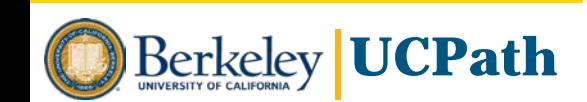

#### **Objectives for Deep Dive Sessions**

#### **Focus on:**

- $\Box$  Discovery and information gathering
- Understanding pre-work, post-work and hand-offs
- **□ Process improvement**

Identifying how UCPath templates, processes and workflow can optimize your business practices

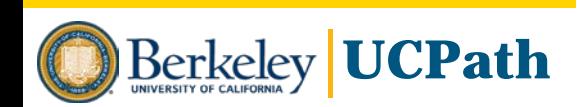

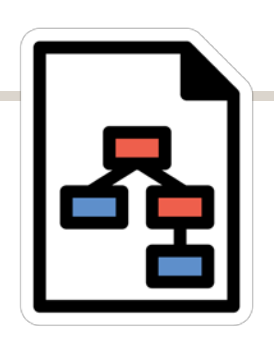

- At least one Approver level per template type, up to three levels depending on template
- Transaction is routed to all Approvers at that level with data permissions for that record
- Can optionally add branching by Employee Class groupings
- Workflow routing rules apply to campus as a whole

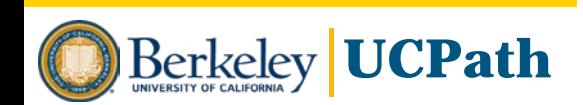

## **Approver Capabilities**

• Approvers receive an email link to approve transaction in UCPath

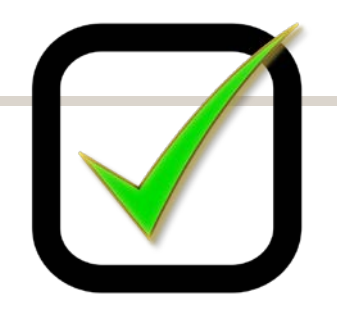

- Transaction approval link also appears in Approver's UCPath Worklist
- 1<sup>st</sup> Level Approver can "approve" or "deny" back to Initiator with comments
- 2<sup>nd</sup> and 3<sup>rd</sup> Level Approvers can also "push back" to previous Approver
- Approvers can edit certain fields based on template, but transaction will be routed to another Approver for approval
- Approvers can add Ad Hoc Approvers, with Approver role and data permissions to access record

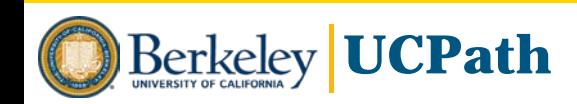

#### **Review Types of Templates**

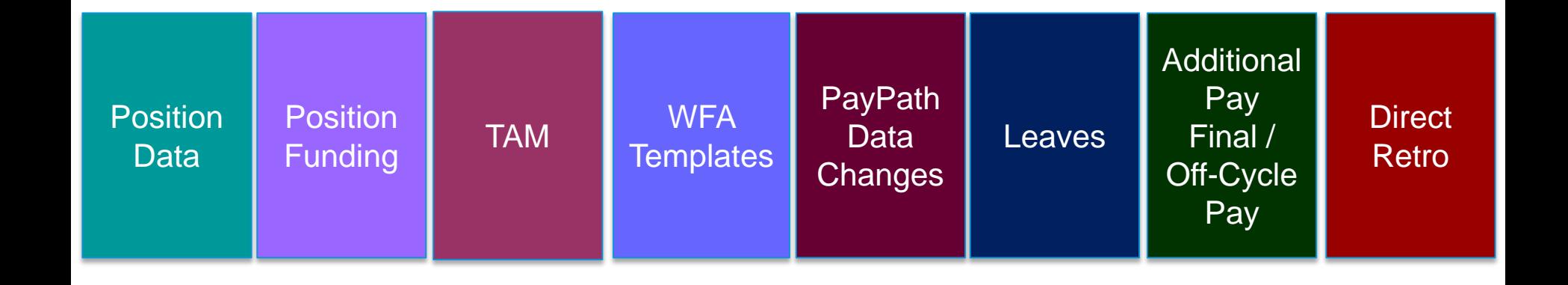

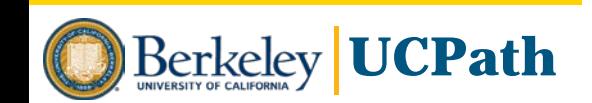

#### **Deep Dive Sessions**

#### **Approach**

- Review end-to-end process for business area
- Examine process steps to see where template Initiation and Approval can occur within process
- Review Initiator and Approver roles and knowledge/skills required
- Begin identifying Initiators and Approvers as appropriate for these activities
- Also Identify and document further business process adaptations and external system changes that could streamline, standardize and optimize future state

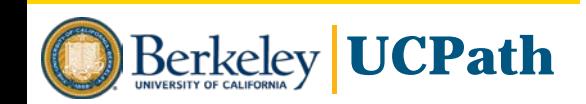

#### **Local Business Process Design - Guiding Principles**

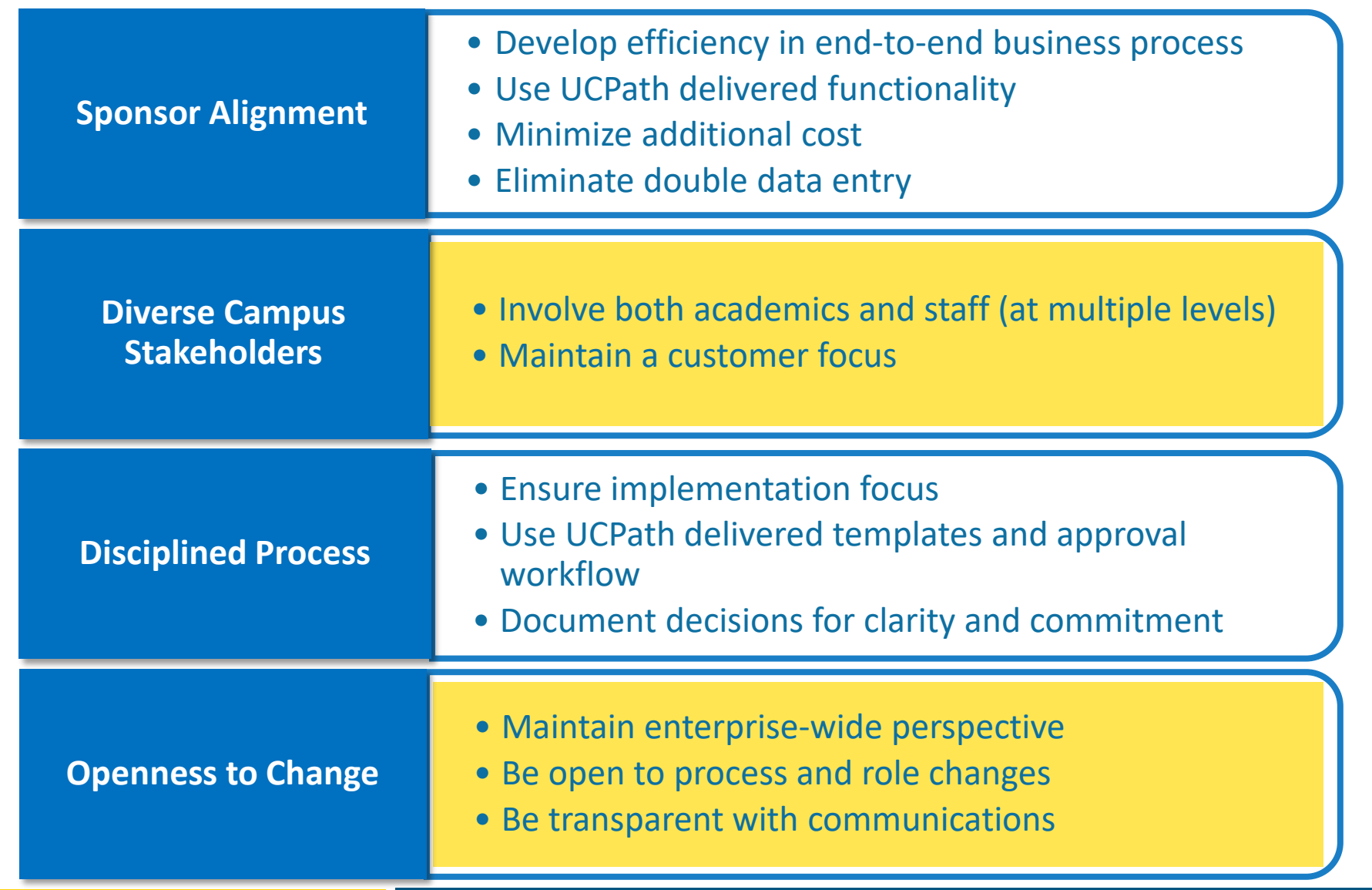

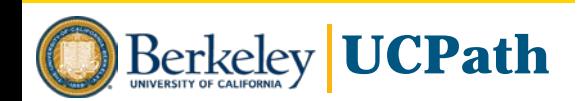

### **Additional Pay Overview**

- Additional pay is any payment that is in addition to an employee's regular base compensation.
- Additional Pay is separated into two forms: Recurring Additional Pay & One-Time Additional Pay.
- The Recurring Additional Pay form is used for transactions such as stipends and can be submitted as either a flat dollar amount or with a goal balance.
- The One-Time Additional Pay form should be used for transactions such as STAR awards/bonuses, moving expenses, and can only be submitted as a flat dollar amount.
- Recurring Additional Pay can have a different set of approvers than One-Time Additional Pay.
- BYA/BYN individuals will be input into the system as having zero base salary pay; their compensation will be paid using the additional pay forms.

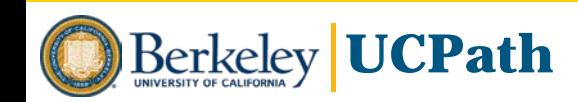

#### **Payroll: Additional Pay**

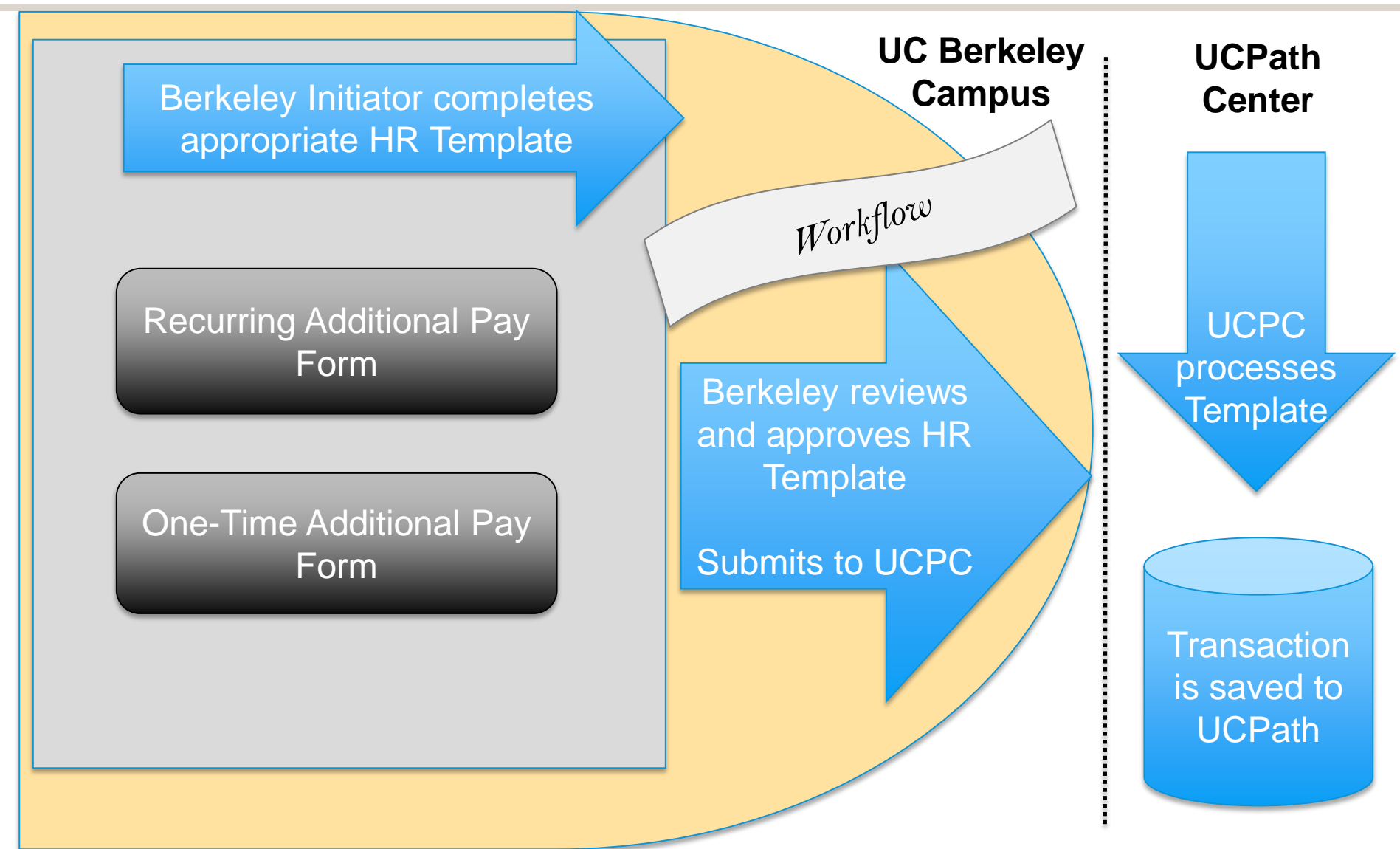

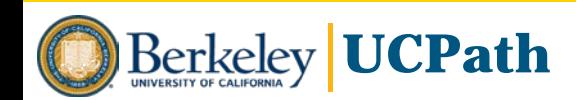

# **DEMO**

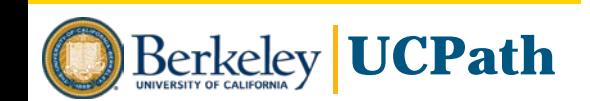